## Standard Fields

This section describes a set of standard message field definitions that should be used when similar concepts are needed. This will ensure the same concept has the same name and semantics across different APIs.

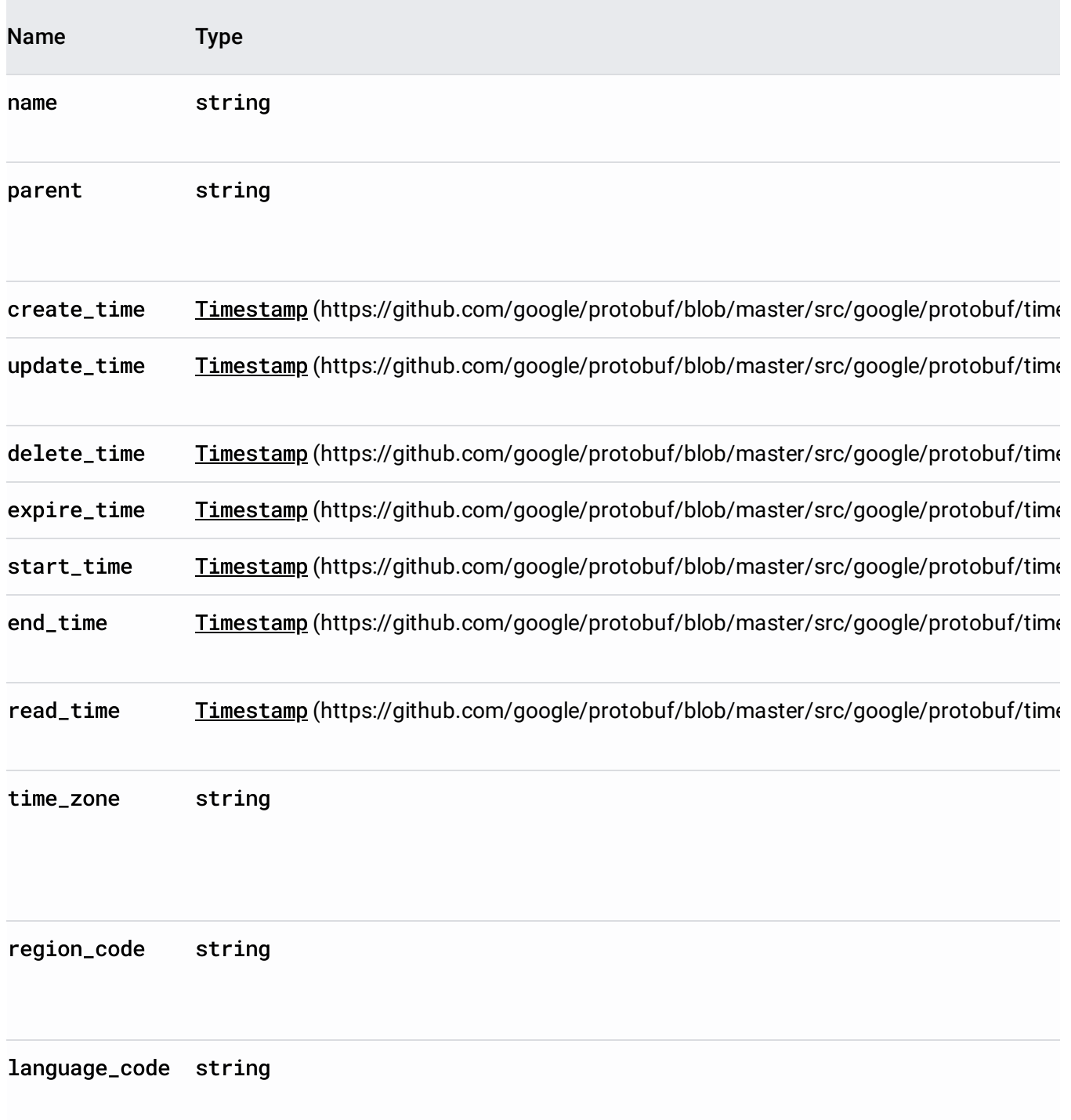

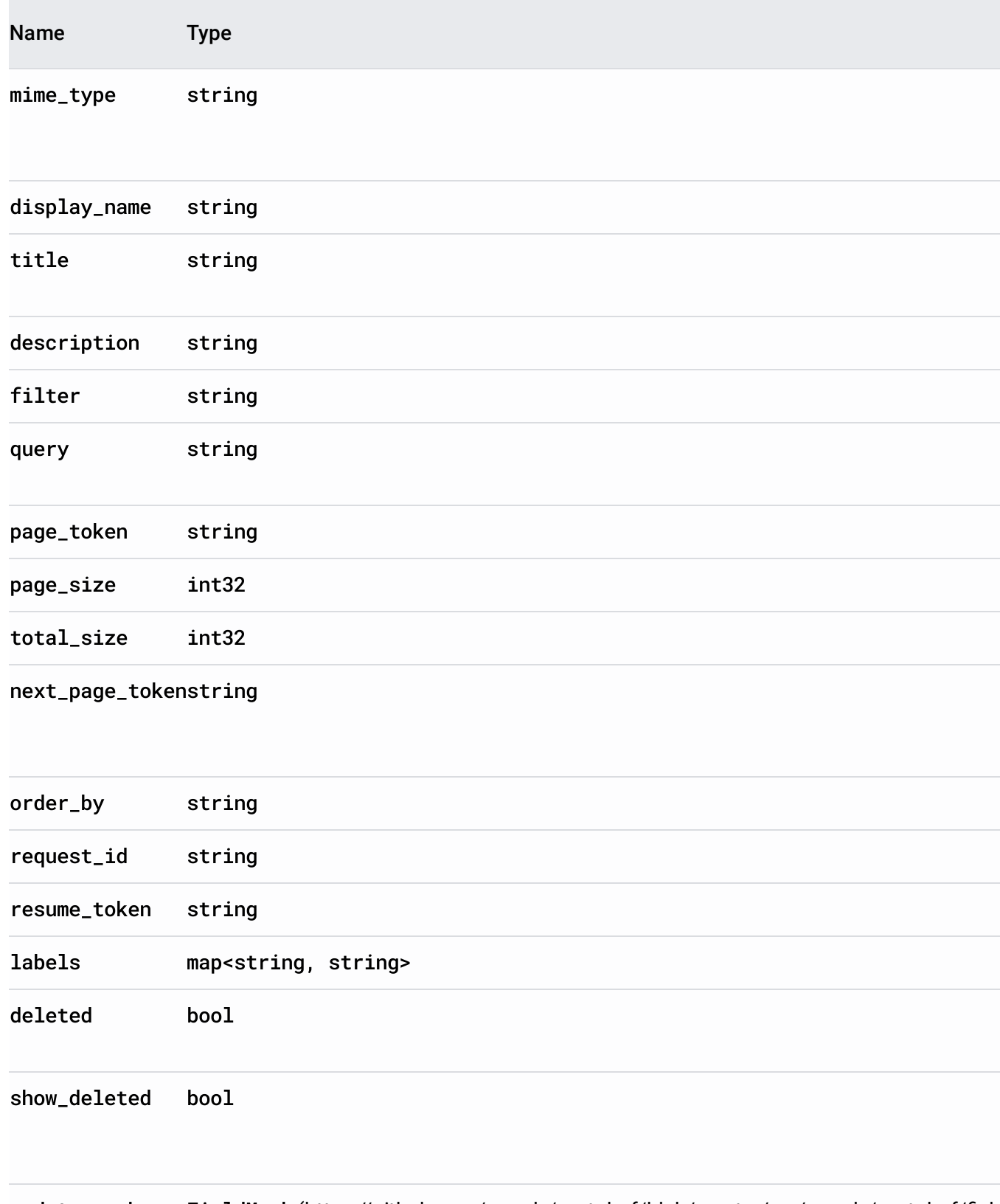

update\_mask FieldMask (https://github.com/google/protobuf/blob/master/src/google/protobuf/field

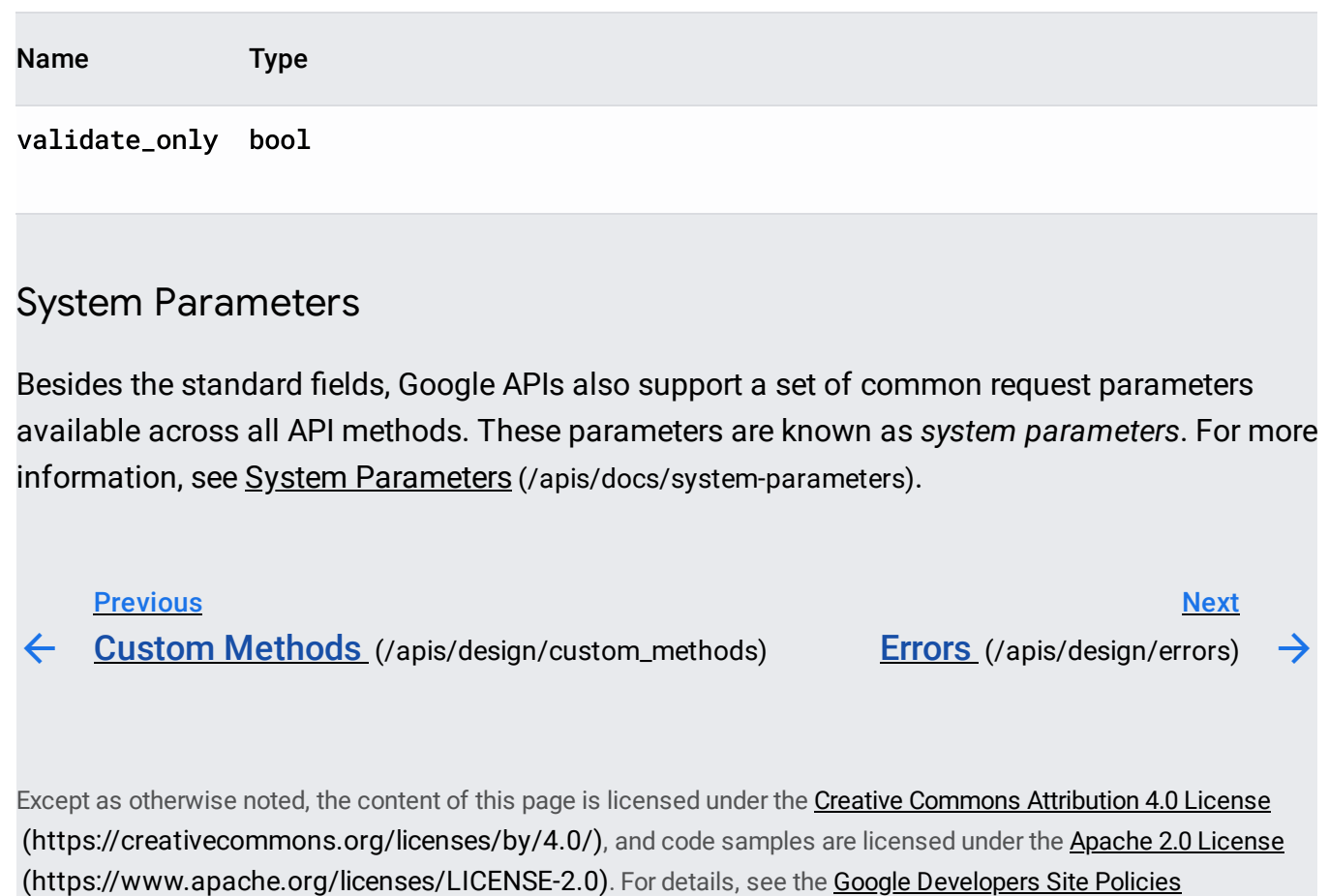

(https://developers.google.com/site-policies). Java is a registered trademark of Oracle and/or its affiliates.

Last updated 2020-06-22 UTC.